ASCOOS Web Server License Key [2022-Latest]

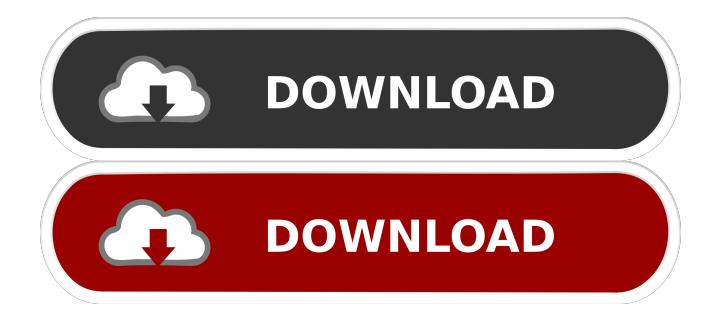

## **ASCOOS Web Server Crack Free [Mac/Win]**

Introduction In the same way that Wamp and XAMPP did, the ASCOOS Web Server has been revised. If you need to test your applications on different versions of PHP and MySQL, this is the correct package for you. The latest version comes with the new user interface, a feature-packed update of the admin panel and a new, more advanced set of components. The new features include: · Updated MySQL libraries, PHP and its extensions · Support for the new PHP 5.3.3 version · Support for Debian 6 ASCOOS Web Server is a web server that can host a PHP, MySql and FileZilla web server. It is designed for those users that are not familiar with Linux environment. With this server, you can start with the simple configuration and modify it as you wish. From this point, you can extend its services by installing plugins or by linking with other server. The administrator's interface contains components related to MySQL, PHP, and FileZilla services. Through the server's web interface, you can manage, control, and add new plugins for each component. ASCOOS Web Server is an Apache-powered web server that has the option to run multiple web servers at the same time, while offering a separate process and tab to each server. It can host a web server for PHP, and one for MySQL. It also supports both FTP and SMB connections. Our other web servers User reviews User reviews: Excellent! I have been a php developer for 8 years and have used phpBB, ASP, LAMP, ASP.net, IIS, XAMPP, WAMP, WAMPP, ZENworks, and now I finally found the best for my needs. I am in the process of creating a very powerful for finance application that will use both php and javascript, I am trying to figure out if this package is sufficient for that kind of application, if anybody has any experience with that kind of apps please let me know. As a web developer this is certainly the most powerful web server for php that I have tried, my only issue is that I am used to web applications that support a plethora of different SQL databases and can switch to any one by just changing a setting in my database. I have been using this server for many months now and it is a very solid product. It is well documented and also very easy to setup. It

## **ASCOOS Web Server [32|64bit] [Updated-2022]**

This program is a powerful keybind macro program that lets you convert simple macro definitions into a complex arrangement of keystrokes with unlimited combinations of key presses. KeyMACRO is an advanced tool that provides the user with countless ways of converting macro definitions into an overall arrangement of keyboard commands. KeyMACRO also provides the user with an easy-to-read macro configuration editor, making it a boon for all Windows users who would like to extend their Windows environment. KeyMACRO vs AutoHotkey KeyMACRO is a program that is quite similar to AutoHotkey. The biggest difference is that this Windows-based macro program is more powerful and offers the user with a few additional options. In addition to converting simple macro definitions into complex arrangements of keyboard shortcuts, KeyMACRO also offers the user with the ability to modify macros to suit his or her own needs. KeyMACRO also offers the user with an easy-to-use macro configuration editor, which makes it a boon for all Windows users who would like to develop their Windows environment. KeyMACRO vs SuperHotkey KeyMACRO is a program that can convert simple macro definitions into complex arrangements of keystrokes with unlimited combinations of key presses. The major difference between KeyMACRO and SuperHotkey is that this Windows-based macro program is more powerful and offers the user with an easy-to-read macro configuration editor. In other words, KeyMACRO is much more powerful than SuperHotkey. Other similarities between KeyMACRO and SuperHotkey are the fact that both are similar to AutoHotkey and the fact that both can also convert simple macro definitions into complex arrangements of keystrokes with unlimited combinations of key presses. KeyMACRO vs xBindKey KeyMACRO can convert simple macro definitions into complex arrangements of keystrokes with unlimited combinations of key presses. The difference between KeyMACRO and xBindKey is that this Windows-based macro program is more powerful and offers the user with a few additional options. In other words, KeyMACRO is more powerful than xBindKey. The other similarity between KeyMACRO and xBindKey is the fact that both can also convert simple macro definitions into complex arrangements of keystrokes with unlimited combinations of key presses. MacroEd or xbindkeys This Windows-based macro program is a powerful tool that lets you convert simple macro definitions into a complex arrangement of keystrokes with unlimited combinations of key presses. MacroEd or xBindKeys are very similar 77a5ca646e

## **ASCOOS Web Server Download PC/Windows [2022]**

ASCOOS Web Server - AS Web Server is an essential application in the development world. It is a responsive and user-friendly setup, containing a bunch of useful tools, and offering multiple options for configuration. Any race or cycling event has rules and regulations that must be adhered to. You must know your laws and they must be followed by you. If you don't follow the rules then you might be fined. The same goes for cycling events, you must follow the rules. Always check the event's rules and regulations to know what you can and can't do. You don't want to be fined for riding your bike on the road in a forbidden area and you don't want to be killed or hurt by anyone. All of the information you see on this page was provided by the event, and it is valid at the time of publication. The event information that we have listed on our website is not guaranteed to be accurate. We can't ensure that every event holds every rule in its entirety. Riding your bike to any event is a fun, exhilarating and relaxing experience. Many people come from all over the world to ride their bikes on different roads and there is a lot of activity. You need to consider different aspects to have a good time. It is important to consider safety in the event's area so that you don't have to worry about being fined or being punished for breaking rules. You need to consider the roads, the traffic, and how fast you are riding so that you don't have to worry about any accidents. It is important to stay safe while riding your bike to any event and you need to consider the best way to ride. Here are a few suggestions for safety while riding your bike to any event. It is important to consider riding your bike at the correct speed. If you are too slow then you will have to worry about accidents and if you are too fast then you will have to worry about being too far ahead of other cyclists and traffic. You need to keep in mind traffic and road conditions. It is important to keep a safe distance from the other cyclists because if you are in an accident then you will have to worry about the other cyclists. It is important to have a map and you need to consider the type of map. You need to decide if you want a road map or a regional map or a city map. A map will help you find your way

## **What's New in the?**

ALAY is a worldwide project with the aim of consolidating everyone's work. All the contents of this site are licensed under the Creative Commons Attribution-ShareAlike License v3.0. You can use the fonts and scripts for personal and commercial purposes, but please do not distribute it without my permission. If you want to use the scripts for commercial purposes, contact me with the link to this website. Thanks! Legal This website is not affiliated with the ALAY project. As you may notice, the contents of this website are licensed under the Creative Commons Attribution-ShareAlike License v3.0.Q: Why was this question closed? I have a question that I'd like to discuss here. Please don't close the question if you think it should be asked somewhere else; I'm just asking here as a courtesy. The question is (via TL;DR): "Should I include oil in my face mask recipes?" I thought that was a perfectly valid question and that it might even be a useful one. That is, I don't expect every recipe to include oil as a component (especially if it is a homemade one), and if you need oil to achieve the goal of your recipe, then you might need to rethink the recipe itself. My thinking was confirmed by this answer: if you're getting the oil from something that you will use regularly, you should probably add it. If you're trying to make a preservative-free skin-care mask, you're not going to want to use oil. Should I include oil in my face mask recipes? A: First of all, "skincare mask" is a very imprecise term that would mean different things to different people. Secondly, most of the content on this website is community wiki. As such, the content cannot be taken to be the official stance of the community. It is simply a place to have discussions about the topic. On the question itself, you're correct in thinking that it was on topic. You just have to think in a broader context and realize that the community tends to lean more towards "how to do it" questions, as opposed to "should I do it?" questions. The answer you linked to states: If you're getting the oil from something that you will use regularly, you should probably add it. If you're trying to make a preservative-free skin-care mask, you're not going to want to use oil. The crux of the problem is that your question is asking about the "should I use oil" part, and not the "how to use oil" part. If you were to broaden the question to simply asking for the "how to use oil" part, it would be on topic, albeit not necessarily the best way to formulate